A series of three qualifying Internet-rounds to the Winter computer school 2014 will be held on:

- 18.01.2015 10:00 Moscow Time: first round
- 31.01.2015 15:00 Moscow Time: second round
- 07.02.2015 15:00 Moscow Time: third round
- 08.02.2015 10:00 Moscow Time: fourth round

The jury has the right to prolong the round in case of any unforeseen circumstances.

# *Rules of the selection rounds*

In order to participate in a round, you will need to register for the school here: [http://goo.gl.kz2qSf.](http://goo.gl.kz2qsf/) After that, you will receive your login and password for the testing system, as well as the link to the testing system website on the email cited upon registration.

## **Order of each round**

- During each round, participants will be tasked to solve 4-8 problems. They can be solved in any desired sequence.
- Checks of solutions are carried out during the competition
- A problem solution is a program compiled in one of the available programming languages (see the next point). The program should not contain assisting modules and files. Different problems can be solved in different languages.
- The following languages are guaranteed to be presented:
	- $\blacksquare$  GNU C++ (4.9.2)
	- $\blacksquare$  GNU C++0x (4.9.2)
	- $\blacksquare$  GNU C (4.9.2)
	- $\blacksquare$  Java 7 (1.7.0 71 and newer)
	- $\blacksquare$  Java 8 (1.8.0\_25)
	- Python 2 (2.7.8)
	- Python 3 (3.2.5 and newer)
	- Free Pascal (2.6.2)
- For all tasks the input data are given in the input files, names of which are specified in the problem text. The program solution should form an output file with the specified name.
- When the program is ready, the participant sends it to the judges for checks. To do this, you will need to select the program, the programming language and the source file with the code. After this, the participant will need to continue working on other problems.
- When the judges receive the program, they compile it using the command line compilers and check it on a preliminarily prepared set of tests.
- After the judges have checked the solution, the participant will receive a message with results of the checks. This message is shown on the screen. If the compilation doesn't have errors then the message says that the problem is approved, or it will contain specifications of the error on the first faulty test.

#### **Possible types of messages:**

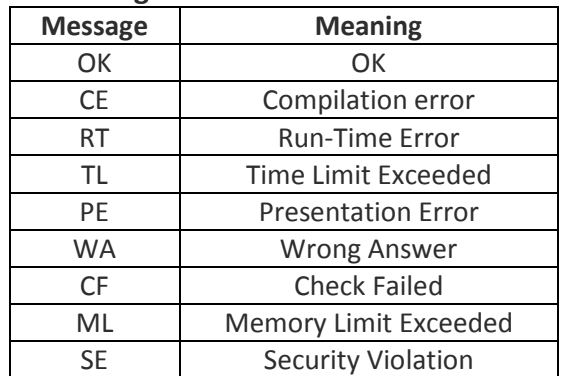

- The solution is accepted when it passes all tests. Partial solutions (the ones that didn't pass all tests) are not evaluated.
	- $\triangleright$  At solutions of problems, one cannot:
		- − perform any actions with files and catalogues
		- − use any network devices
		- − use any other devices and perform any actions that can violate the process of checks and passing the round
- The solution should give the same answers on the same tests regardless of the launch time and software environment. The judges have the right to repeat checks of programs and choose the worst results for every test any number of times.
	- $\triangleright$  Appeals are not accepted.
	- $\triangleright$  Judges have the exclusive right to determine the correctness of tests, giving marks, defining of winners and disqualification of participants. The judges solve matters that occur during unforeseen events and circumstances. Verdicts of judges are final and are not subject to appeals.

## **System of solution judgment for the selection round:**

- A participant who solves the most problems receives the highest rating in the tournament scoreboard.
- In case two or more participants have the same number of solved problems, preference is given to the one who has the least total penal time.
- Penal time is calculated the following way: for solved problems, penal time is the time expressed in minutes that has passed since the beginning of the round until turning in the problem, with 20 penal minutes added for every unsuccessful attempt at turning in a problem. Penal time is not given for unsolved problems.

### **Selection system for WCC-2015:**

20 best participants will receive an invitation to participate in the WCC by the results of each round. Also, by the results of each round each participant is given a certain number of award points which corresponds with the "ITMO rating" for the scoreboard without 20 best participants. The final rating of a participant is calculated as a sum of award points by 2 best rounds.

"ITMO rating" is calculated the following way:

 $R = 100*(Solved by team/Solved by winner)* $(2*N \text{ teams} - 2)/(N \text{ teams} + Team \text{~place} - 2)$$ 

Solved\_by\_team: number of problems solved by a participant Solved\_by\_winner: number of problems solved by the winner N teams: total number of participants in the stage Team\_place: place taken by a participant